#### REPOBLIKAN'I MADAGASIKARA Tanindrazana-Fahafahana-Fandrosoana

#### MINISTERE DE L'ENSEIGNEMENT SUPERIEUR ET DE LA RECHERCHE SCIENTIFIQUE

\*\*\*\*\*\*\*\*\*\*\*

ARRETE Nº 0.847 | 2010/MESupReS Portant canevas relatif à la demande d'habilitation de l'offre de formation

# LE MINISTRE DE L'ENSEIGNEMENT SUPERIEUR ET DE LA RECHERCHE SCIENTIFIQUE,

#### Vu la Constitution:

Vu la loi n°2004-004 du 26 juillet 2004 modifiée par la loi n°2008-011 du 17 juillet 2008 portant orientation générale du système d'Education, d'Enseignement et de Formation à Madagascar;

Vu l'ordonnance n° 2009-001 du 17 mars 2009 conférant les pleins pouvoirs à un Directoire Militaire ;

Vu l'ordonnance nº 2009-002 du 17 mars 2009 portant transfert des pleins pouvoirs à Monsieur Andry Nirina RAJOELINA:

Vu la décision exprimée dans la lettre n° 79-HCC du 18 mars 2009 ;

Vu l'ordonnance n° 2009-012 du 18 septembre 2009 relative à la réorganisation du Régime de la Transition vers la IVème République ;

Vu le décret n°2008-179 du 15 février 2008 portant réforme du système de l'Enseignement Supérieur et de Recherche en vue de la mise en place du système « Licence, Master, Doctorat » (LMD);

Vu le décret nº 2009-1388 du 20 décembre 2009 portant nomination du Premier Ministre, Chef du Gouvernement de la Transition;

Vu le décret n°2009-1161 du 08 septembre 2009 modifié et complété par les décrets n°2010-081 du 24 février 2010 et n°2010-187 du 07 avril 2010 portant nomination des membres du Gouvernement;

Vu le décret n°2009-574 du 08 mai 2009 fixant les attributions du Ministre de l'Enseignement Supérieur et de la Recherche Scientifique ainsi que l'organisation générale de son Ministère;

#### **ARRETE:**

Article premier. - Une demande d'habilitation doit être élaborée à partir d'un canevas dont les principales dispositions sont fixées par les deux annexes du présent arrêté. L'annexe I concerne les formations aboutissant au grade de Licence ou de Master et l'annexe II, le grade de Doctorat.

Art. 2 - L'élaboration de la demande d'habilitation de l'offre de formation d'une institution d'enseignement supérieur publique ou privée est réalisée sous la responsabilité du chef de l'institution. Elle doit être une œuvre collective des équipes de formation et des instances compétentes des établissements et de l'institution d'enseignement supérieur concernée.

Art. 3 - Le responsable d'institution d'enseignement supérieur soumet l'offre de formation de l'institution à la direction chargée de l'enseignement supérieur. Cette offre est examinée par la commission nationale d'habilitation qui donne son avis au Ministre chargé de l'enseignement supérieur pour décision.

Le Ministre chargé de l'enseignement supérieur statuera sur l'habilitation de l'offre de formation dans un délai de six mois après réception du dossier par le ministère. Un démarrage de l'offre de formation nécessite que le dossier de demande d'habilitation parvienne à la direction chargée de l'enseignement supérieur au minimum six mois avant la date prévue.

Art. 4 - A titre transitoire, nonobstant les dispositions de l'article 3 ci-dessus, la durée d'examen du dossier de demande d'habilitation peut être réduite jusqu'à ce que le basculement soit achevé selon les dispositions de l'article 12 du décret nº 2008-179 susvisé. La durée d'examen du dossier sera déterminée par la commission nationale d'habilitation en fonction du dossier ; toutefois cette durée ne doit pas être inférieure à trois mois.

Art. 5 - Les institutions d'enseignement supérieur présentent l'ensemble de leur offre de formation dans le dossier de demande d'habilitation.

A titre transitoire, il est possible de présenter des offres partielles jusqu'à la rentrée universitaire 2011-2012. Les offres de formation partielles concernent au minimum l'ensemble de l'offre de formation d'un établissement aboutissant à un grade.

Art. 6 - Les annexes ci-dessous définissent les formats et les contenus du canevas relatif à la demande d'habilitation d'une offre de formation.

Art. 7 - Le présent arrêté sera enregistré et communiqué partout où besoin sera.

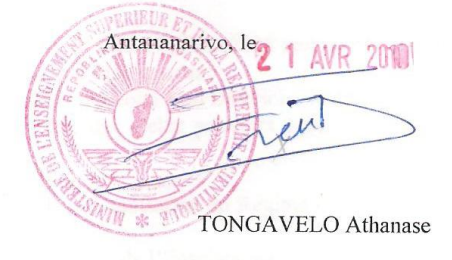

#### **ANNEXE I**

#### **Canevas pour la demande d'habilitation des formations conduisant au grade de Licence ou de Master**

La présente annexe comporte deux volets : un premier volet explicatif muni dœxemples et un deuxième volet constitué par un jeu de 5 fiches vierges *à remplir*

- Volet 1 Consignes de remplissage et exemples
	- A. Description de l'offre de formation
	- B. Description des moyens disponibles
- Volet 2 : Fiches vierges à remplir
	- $\circ$  Fiche 1 : Description dann domaine/grade
	- $\circ$  Fiche 2 : Description danne mention
	- $\circ$  Fiche 3 : Description dan parcours
	- $\circ$  Fiche 4 : Description danne unité dænseignement
	- o Fiche 5 : Description des moyens disponibles
	- o Fiche 6 : Fiche pédagogique récapitulative (à remplir par l'établissement)
	- $\circ$  Fiche 7 : Fiche récapitulative (à remplir par la institution)

# - **VOLET I :** CONSIGNES DE REMPLISSAGE ET EXEMPLES

-

#### **A Description de l'offre de formation.**

#### **A.1. Domaines et grades**

-

1

Donner les grades proposés pour chaque domaine sous forme dann tableau (les Six domaines sont : Sciences et Technologies (ST) ; Arts, Lettres et Sciences humaines (ALSH); Sciences de løéducation (SEd); Sciences de løingénieur (SI); Sciences de la Santé (SSa) ; Sciences de la Société (SSo).)

Ce tableau doit contenir :

Les noms des responsables des grades / domaines ainsi que leurs coordonnées (adresse, e-mail, téléphone)

| Domaines    | Grades proposés | Noms des responsables |
|-------------|-----------------|-----------------------|
| <b>ST</b>   |                 |                       |
|             |                 |                       |
| <b>ALSH</b> |                 |                       |
| <b>SEd</b>  |                 |                       |
|             |                 |                       |
| SI          |                 |                       |
|             |                 |                       |

*Exemple\* (Fiche récapitulative Domaine-grade):*

<sup>\*</sup> Les tableaux sont donnés en exemple et ne constituent pas un canevas obligatoire.

# **A2 – Mentions**

# **Les mentions sont des subdivisions d'un domaine. Elles peuvent se décliner en spécialités.**  Préciser les mentions proposées sous forme dann tableau qui doit préciser les éléments ci-après :

- **Intitulé de chaque mention\***
- **Domaine et grade de rattachement\***
- **Etablissement de rattachement**
- **Nom du responsable de chaque mention ainsi que ses coordonnées** (adresse, e-mail, téléphone)

#### **Domaines** | Grades | Mentions | Noms des responsables **ST** L L L M M  $ALSH$   $L$ L  $Sed$  L M SI L L M M M

# *Exemple (Fiche récapitulative Mention) :*

#### - **Organisation des Parcours dans la mention**

#### *Exemple* **: Mention « Physique-chimie »**

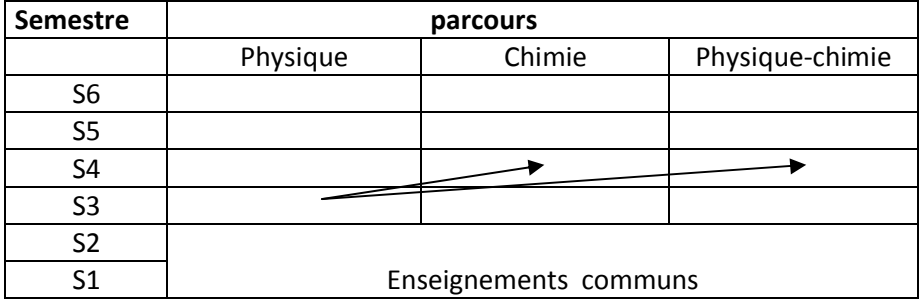

# **Passerelles**

1

- Identifier les passerelles par des flèches dans le tableau doorganisation des parcours : Dans loexemple ci-dessus l'étudiant ayant validé le S3 Physique a la possibilité de passer en S4 Chimie ou S4 Physique-Chimie
- Pour chaque passerelle, mentionner les UE optionnelles qui doivent avoir été obtenues pour utiliser la passerelle

<sup>\*</sup> Renseignements ajoutés en pied de page de chaque page de la fiche

# **A3 - DESCRIPTION DES PARCOURS**

Le parcours est une suite dannités denseignements conduisant à une qualification sanctionnée ou non par un diplôme.

Donner sous forme de tableau les différents parcours proposés.

Remplir une fiche pour chaque parcours renseignant les éléments ci-après:

- **Intitulé du parcours \***
- **Grade / domaine concerné\***
- **Mention concernée\***
- **Vocation principale du parcours :** Décrire la vocation vers laquelle le parcours est orienté pour se situer dans la poursuite de la formation.
	- Académique : lænseignement qui donne les bases de la connaissance dans une discipline. De préférence l'étudiant continue ses études, une fois le parcours fini, pour acquérir une formation professionnelle.
	- Professionnelle : l'enseignement donne les qualifications permettant à l'estudiant de se présenter sur le marché du travail ou de poursuivre ses études vers un niveau supérieur de préférence professionnel.
	- Recherche : lænseignement donne les qualifications permettant à lætudiant dænvisager la poursuite de ses études en doctorat (pour le master)
	- Indifférenciée : cas ou il nœst pas possible de différentier entre les deux enseignements académique et professionnel.
- **Semestres concernés**
- Nom du responsable du parcours et équipe de formation : Donner le nom et les coordonnées (adresse, e-mail, téléphone) de la personne administrativement responsable de la mention et du parcours.

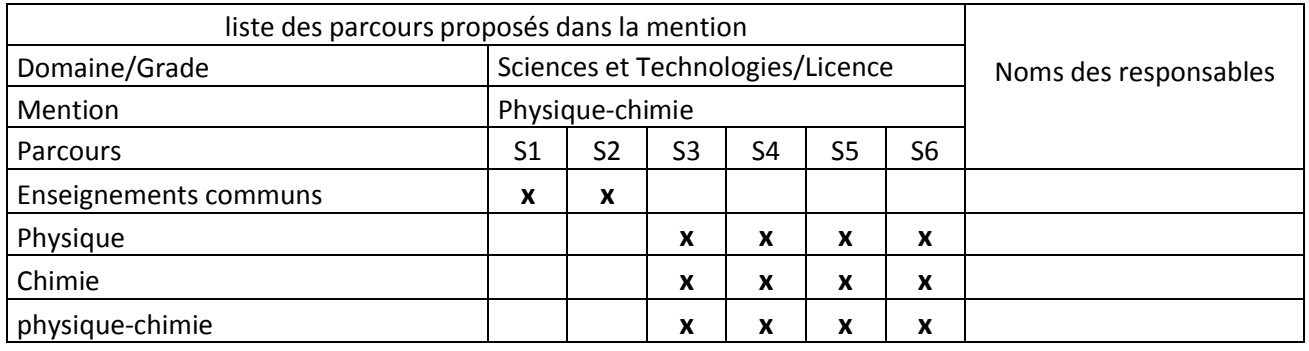

*Exemple1 :* 

1

<sup>\*</sup> Renseignements ajoutés en pied de page de chaque page de la fiche

# *Exemple 2 :*

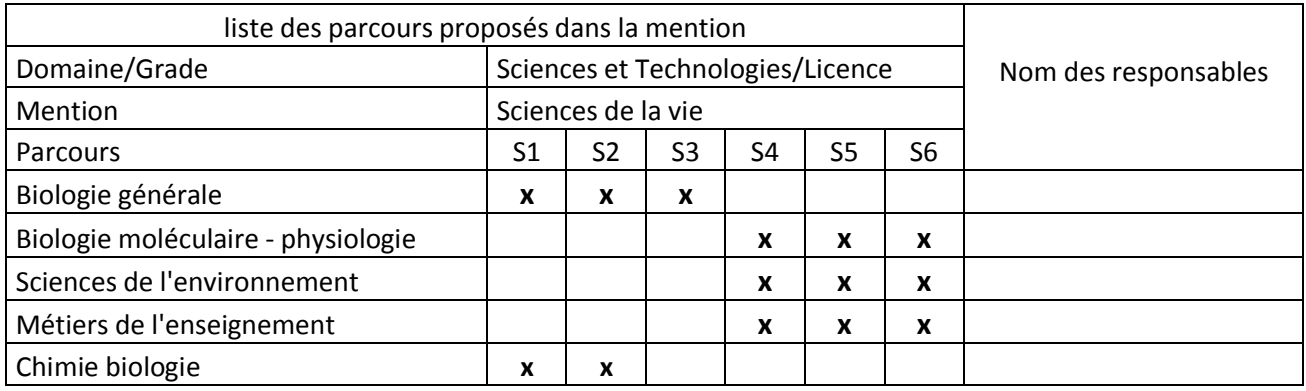

# - **Langue d'enseignement**

- **Objectif du parcours :** décrire ce que lœtudiant doit acquérir, assimiler, connaître à la fin de la formation, quels savoir faire et compétences l'étudiant doit avoir acquis à la fin de sa formation
- **Organisation du parcours en UE :** décrire les semestres généralistes et ceux qui sont spécialisés etmentionner les stages.

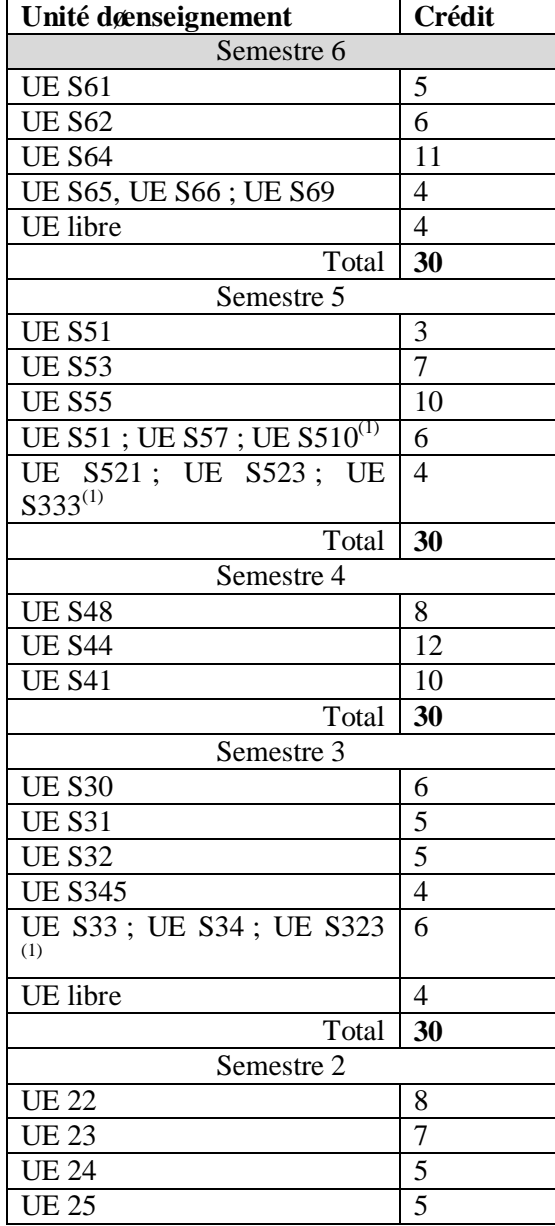

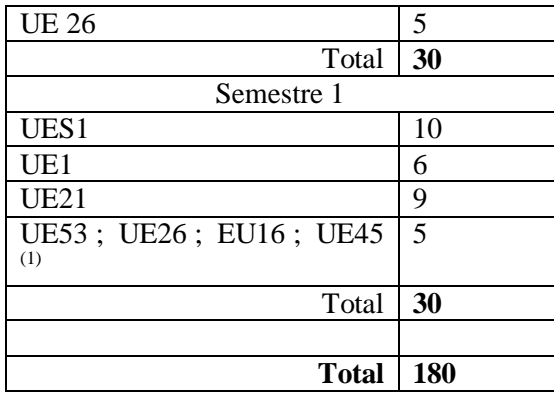

- $^{(1)}$  Unité døenseignement optionnelle
- **Nature des activités pédagogiques :** faire un tableau récapitulatif des activités pédagogiques des UE obligatoires par semestre. Le pourcentage sert uniquement à avoir un aperçu global de la répartition des différentes natures des activités pédagogiques (cours, TD, TP, Stages, ..) *Exemple :*

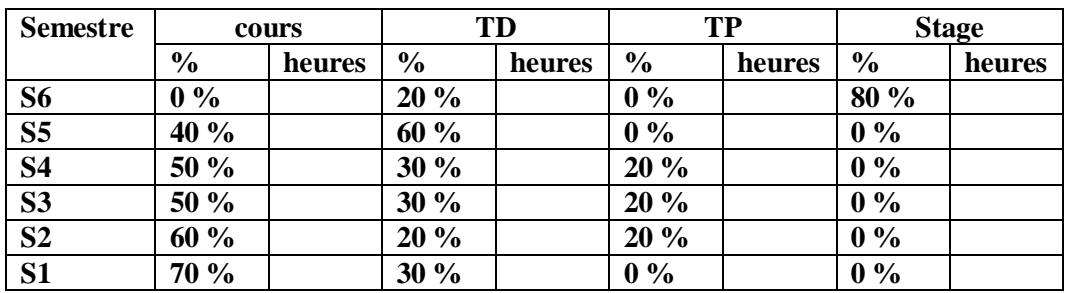

Le tableau est construit en fonction de la description des UE obligatoires, le nombre de type dœnseignement nøest pas limité.

- **Conditions et modalités d'accès :** préciser
	- les pré-requis
	- si la capacité doncueil est limitée
	- comment se fait la sélection (si løadmission est régulée)
- **Ouverture internationale :** mentionner le cas échéant
	- -Les possibilités de stage à l'étranger
	- -Les conventions avec des institutions dænseignement supérieur à lætranger
	- **Insertion professionnelle :** identifier les métiers accessibles à la fin de la formation
	- Poursuite des études : décrire les poursuites des études prévues dans l*e*institution Exemple : après løbtention de la licence, les étudiants ont la possibilité døintégrer trois masters
	- **Partenariats**
	- **Indicateurs de suivi**

# **A4 - DESCRIPTION DES UNITES D'ENSEIGNEMENT (UE)**

Faire un tableau récapitulatif des UE où doivent figurer les éléments ci-après : **Grade / domaine concerné\*** 

#### **Intitulé\***

Donner løintitulé exact de løunité døenseignement.

#### **Code et numéro**

Leunité denseignement est désignée par un code et numéro. La codification et la numérotation doivent être løb uvre de løinstitution døenseignement supérieur.

Le code est une abréviation, un sigle ou un acronyme. Il doit être facilement compréhensible. Par exemple : PSY pour Psychologie ; EDU pour Education ; MTH pour Mathématique ; BIO pour Biologie, etc í

Le numéro de la unité dans eignement dépend du semestre doétude (S1, S2, i S10).

Maximum 15 caractères

#### **Responsable**

Donner le nom et les coordonnées (adresse, e-mail, téléphone) de la personne administrativement responsable de løUE.

# *Exemple :*

1 \*

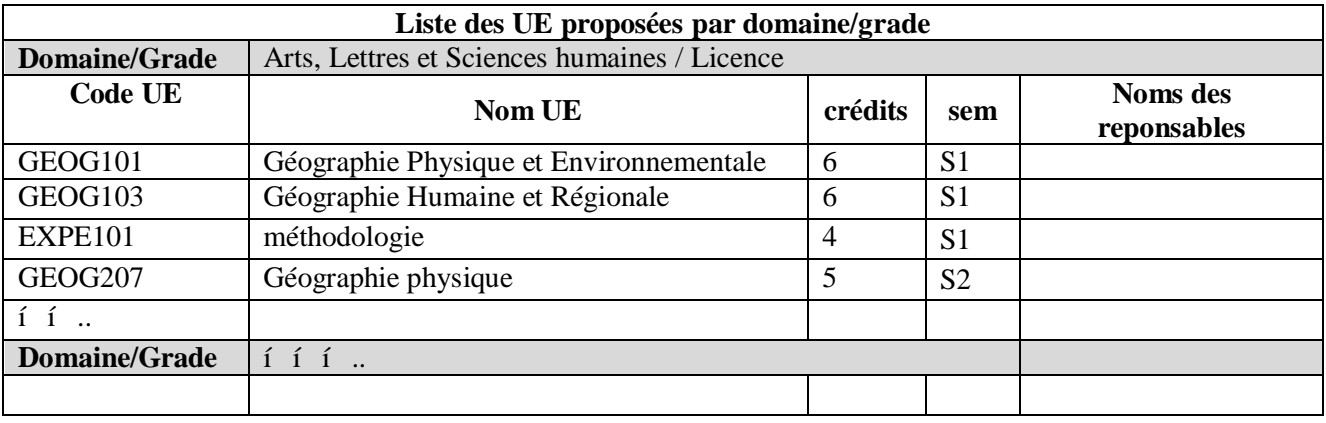

Renseignements ajoutés en pied de page de chaque page de la fiche

### **Faire un tableau décrivant le profil des membres de l'équipe pédagogique :**

Indiquer les intervenants internes et externes

Personnel enseignant interne

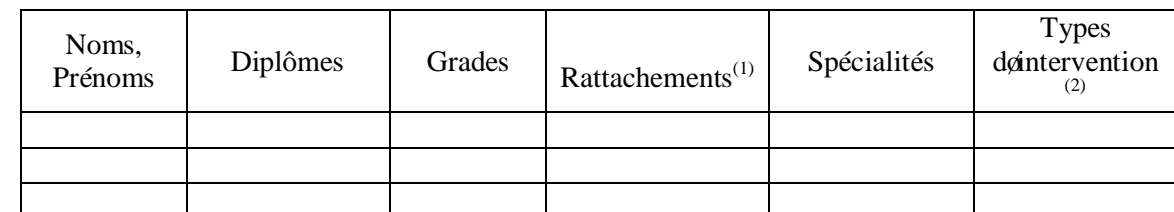

 $\overline{a}^{(1)}$ : laboratoire ou département ou établissement

: cours, TP, TD, stagei.

Intervenants externes de la institution

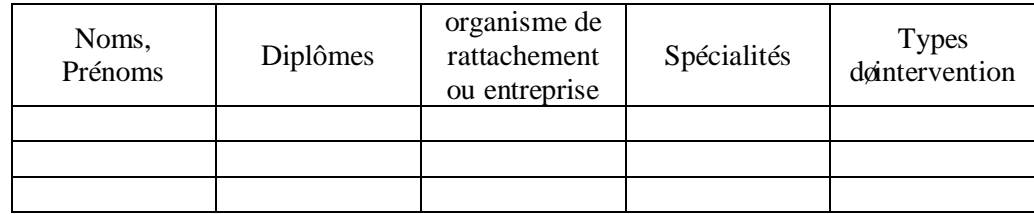

#### **Statut de l'UE**

- Préciser les parcours qui intègrent ou peuvent intégrer le UE, préciser seil sengit deune UE obligatoire ou døune UE optionnelle.
- · Préciser la caractéristique de l'UE : UE transversale, UE méthodologique, UE de découverte.

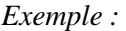

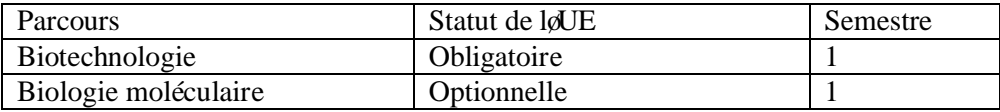

#### **Valeur en crédits** ;

Le système de crédit est applicable à toutes les activités dœnseignement y compris stages, mémoires, projets, travail personnel, etc. et à toutes les formes dænseignement : présentiel, ouvert, à distance, en ligne,

Conformément aux dispositions de l'article 6 du décret n°2008-179 du 15 février 2008 susvisé, un crédit équivaut à 20 à 30 heures de travail intégré, dont 7 à 10 h de travail présentiel, le reste en travail personnel.

#### **Objectifs visés**

Décrire ce que l'étudiant est censé avoir acquis comme compétences après le succès à cette unité døenseignement.

# **Pré-requis**

Préciser les connaissances requises pour pouvoir suivre cette unité dœnseignement, en dœutres termes, les connaissances préalables recommandées.

# **Nature des activités pédagogiques ;**

Donner la nature des éléments constitutifs (EC) sous forme de tableau (Tableau 9).

Une unité dœnseignement peut être une matière ou un ensemble de matières associées pour leur cohérence dans cet ensemble (éléments constitutifs). Les cours, TP et TD de chaque matière sont les « atomes pédagogiques »

# *Exemple :*

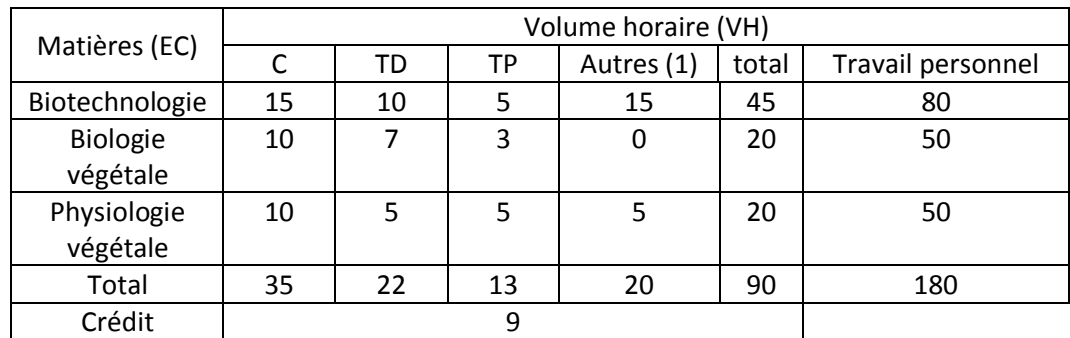

(1) A définir pour chaque matière (stage, projet tutoré, voyage d'étude, conférence…..)

Ne pas oublier doétablir toutes les formes de travail personnel de loétudiant.

#### **Modalités de contrôle des connaissances ;**

Les aptitudes et leacquisition des connaissances sont appréciées soit par un contrôle continu et régulier, soit par un examen terminal, soit par ces deux modes de contrôles combinés.

Donner les informations sous forme de tableau (Tableau 10) en précisant la proportion de chacune des modalités utilisées.

#### *Exemple:*

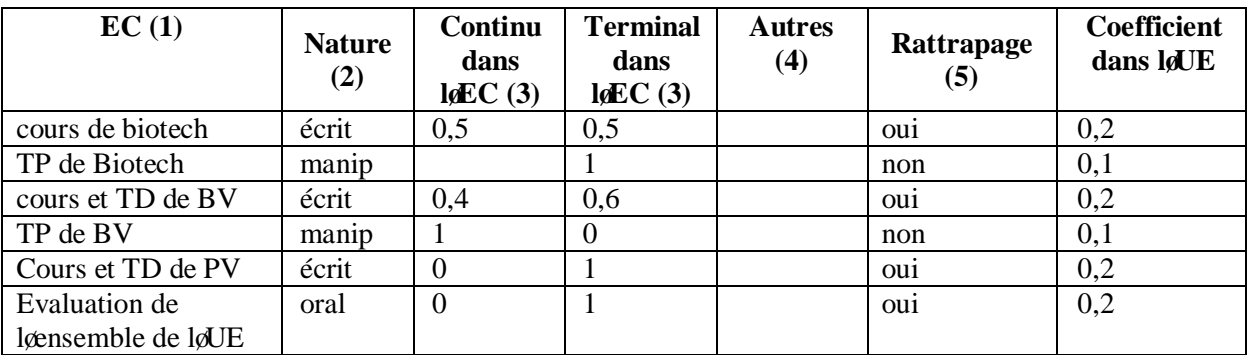

(1) : Atome pédagogique (cours magistral , TD , TP pour un élément constitutif (matière))

- (2) Ecrit, oral, etc.
- (3) : Exprimé en proportion
- (4) : D'autres formulations sont possibles comme par exemple l'utilisation de la règle des maximums telles que la note finale est la meilleure note de celles obtenues à l'examen terminal ou au contrôle continu ou celle provenant de la moyenne des deux examens.
- (5) : Existe-t-il une modalité de rattrapage (deuxième session) ? Répondre par OUI ou NON

#### Dans cet exemple,

- la note du cours de biotechnologie provient pour moitié danne note de contrôle continu et pour moitié deune note de lexamen terminal, cette note concourt à hauteur de 20% de la note finale de løUE.
- la note de TP de biotechnologie provient entièrement dann examen terminal et cette note concourt à hauteur de 10% de la note de løUE
- Il existe un oral à læxamen terminal qui porte sur lænsemble des matières de løUE, la note concourt à hauteur de 20% de la note de leUE.

Dans le cas des stages, préciser les modalités de leur évaluation académique (rapport de stage, exposé, etc.)

#### **Nombre minimal d'étudiants pour autoriser l'ouverture de l'UE**

Le nombre minimal conseillé est de 15 étudiants pour les institutions dœnseignement supérieur publiques. Un nombre inférieur peut être proposé avec une justification.

#### **Nombre maximal d'étudiants pouvant suivre l'UE**

Le nombre maximal conseillé dépend des moyens disponibles.

#### **Note éliminatoire**

La mentionner le cas échéant, noter quanne note inférieure à la note éliminatoire entraîne løimpossibilité de la compensation semestrielle.

#### **Contenu**

Décrire les grandes lignes du programme de løUE et éventuellement des éléments constitutifs.

# **Eléments de pédagogie**

Décrire les démarches pédagogiques innovantes proposées

#### **B Moyens disponibles**

# **B1 Ressources humaines**

#### **Récapitulatif des enseignants permanents et intervenants**

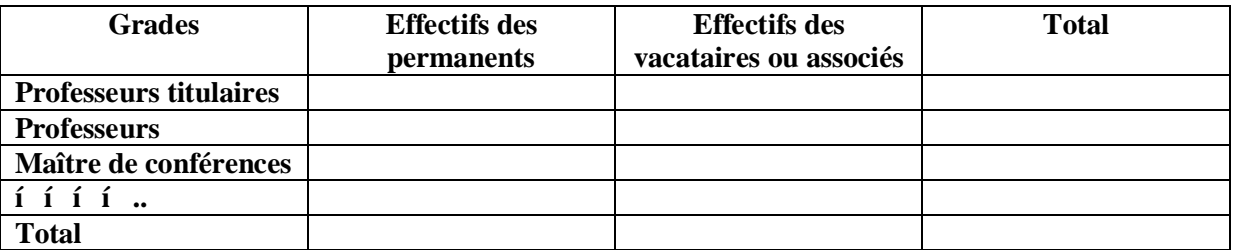

# **Taux d'encadrement**

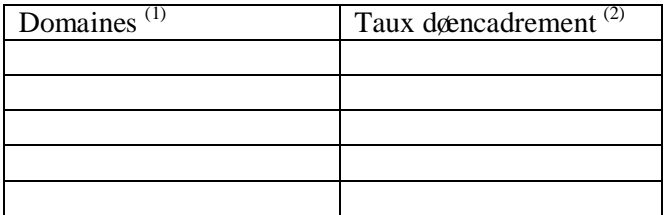

 $(1)$  Le taux d $\ell$ encadrement peut être donné à un niveau plus fin (mention, parcours)

(2) Nombre d $\phi$ étudiant / Nombre d $\phi$ enseignants

#### **Personnel de soutien**

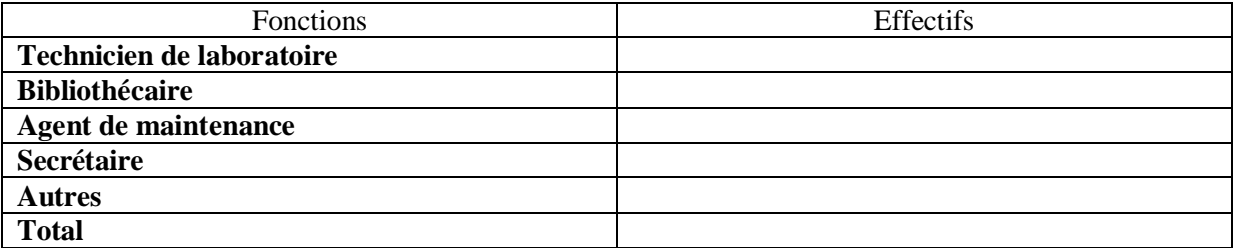

# **B2 Infrastructures et moyens matériels disponibles**

#### **B2-1 Salle de cours**

Donner le nombre de salles en fonction de leur capacité (Tableau 14)

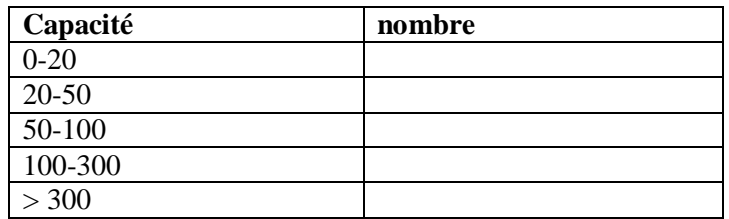

### **B2-2 Laboratoires pédagogiques et équipements**

Pour les laboratoires, donner lantitulé de chaque laboratoire et la capacité en étudiants. Les équipements sont à présenter sous forme de tableau (Tableau 15).

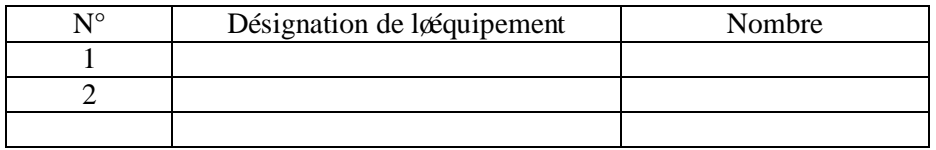

# **B2.3 Laboratoires/Projets/Equipes de recherche de soutien à la formation proposée**

Citer tous les laboratoires de recherche impliqués, les chercheurs et les thèmes/axes de recherche développés dans le cadre de la formation, notamment dans le cursus Master.

# **B2.4 Documentation**

Préciser si les bibliothèques de lanstitution dænseignement supérieur sont pourvues en ouvrages scientifiques et techniques appropriés à la formation proposée. Donner leur nombre.

#### **B2.4 Espaces de travaux personnels et TIC**

Indiquer la localisation, la capacité, loéquipement et le fonctionnement

### **B3 Moyens à pourvoir**

# VOLET 2 : FICHES VIERGES A REMPLIR

### **Fiche 1 : Description d'un domaine / grade**

- **Intitulé du domaine** :
- **Intitulé du grade :**
- **Nom du responsable du grade / domaine :**
- **Organisation des mentions du domaine (pour le grade considéré)**

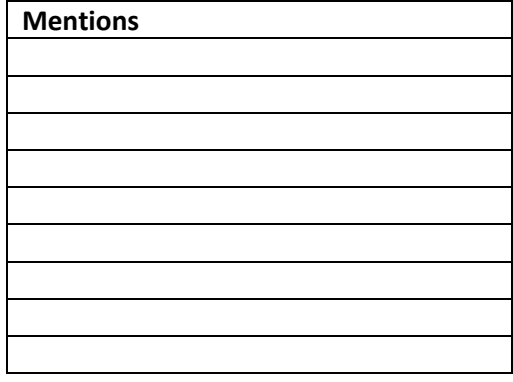

*Domaines : Sciences et Technologies (ST) ; Arts, Lettres et Sciences humaines (ALSH); Sciences de l'éducation (Sed); Sciences de l'ingénieur (SI); Sciences de la Santé (SSa) ; Sciences de la Société (SSo).)* 

# **Fiche récapitulative Domaines et grades**

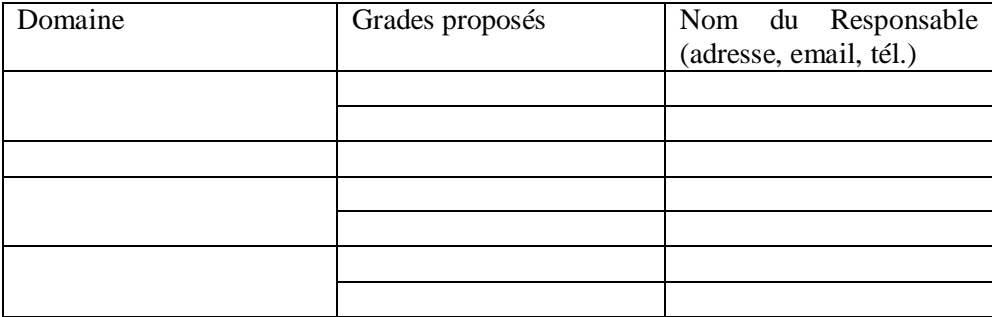

- **Domaine et grade de rattachement :**
- **Intitulé de la mention :**
- **Institution de rattachement :**
- **Nom du responsable de la mention :**
- **Organisation des Parcours dans la mention**

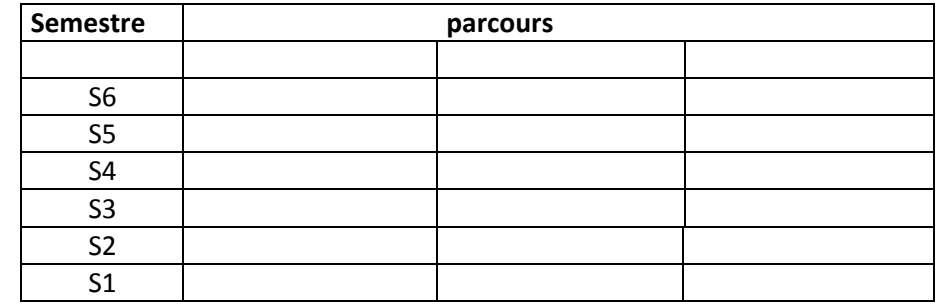

- **Passerelles :** 

-

# **Fiche récapitulative Mention**

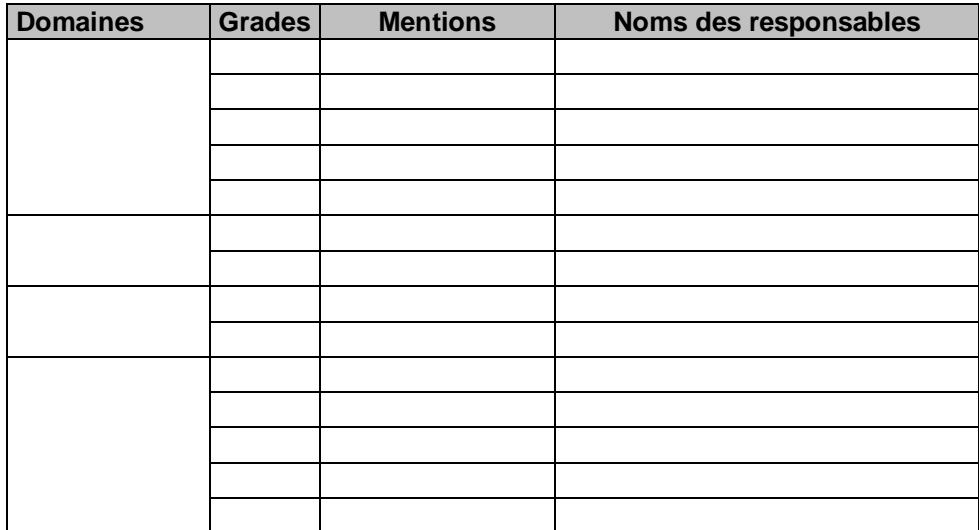

- **Intitulé du parcours :**
- **Grade / domaine concerné** :
- **Mention concernée :**
- **Vocation principale du parcours :**
- **Semestres concernés :**
- **Nom du responsable du parcours et équipe de formation :**
- **Langue d'enseignement :**
- **Objectif du parcours :**
- **Organisation du parcours en UE**

Pour le grade Licence :

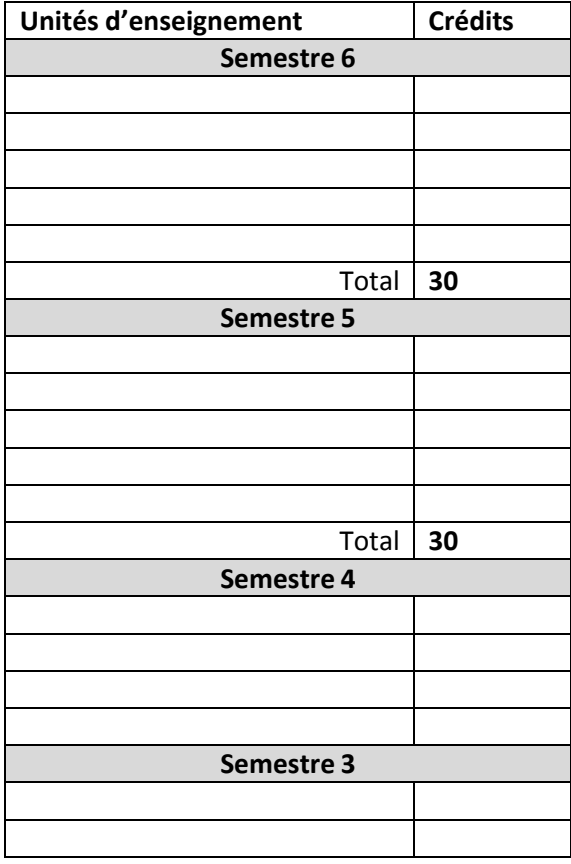

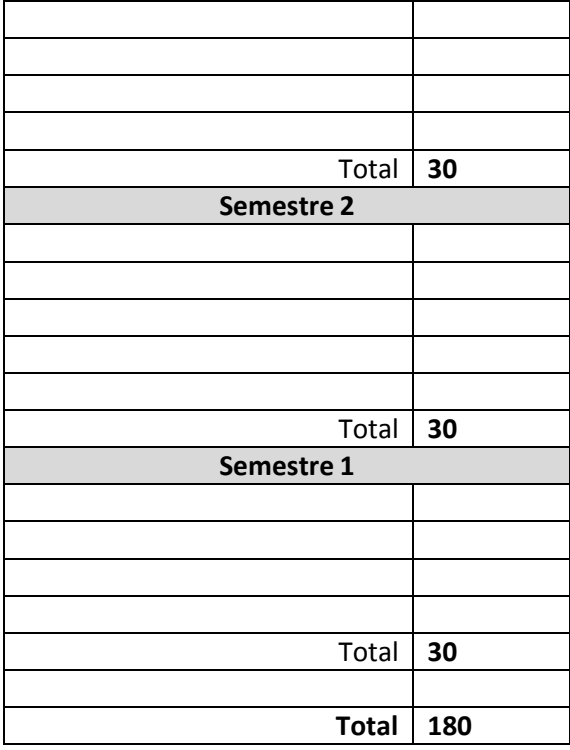

Pour le grade Master :

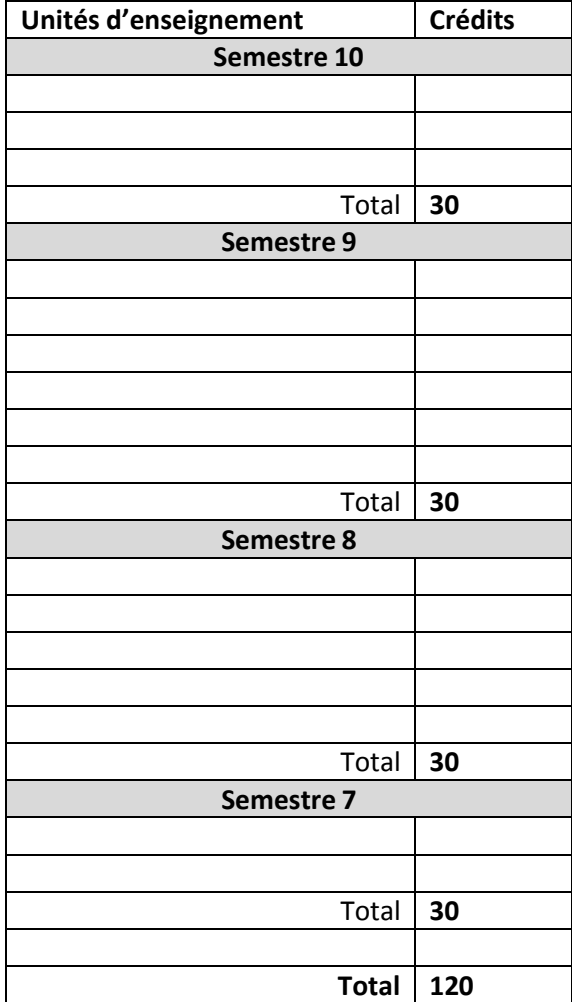

# Nature des activités pédagogiques

# Pour le grade Licence

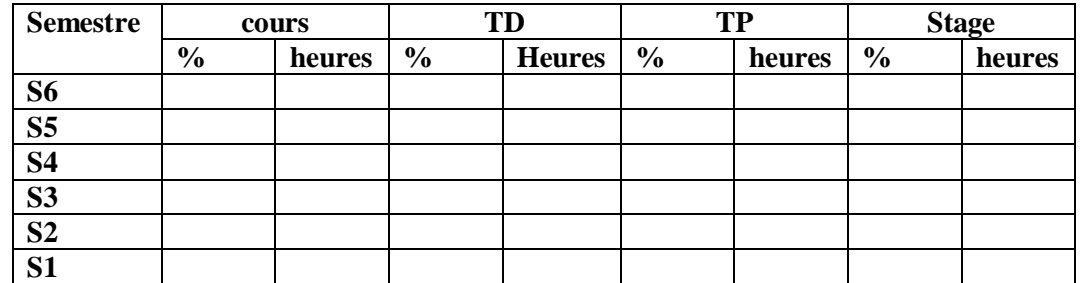

Pour le grade Master :

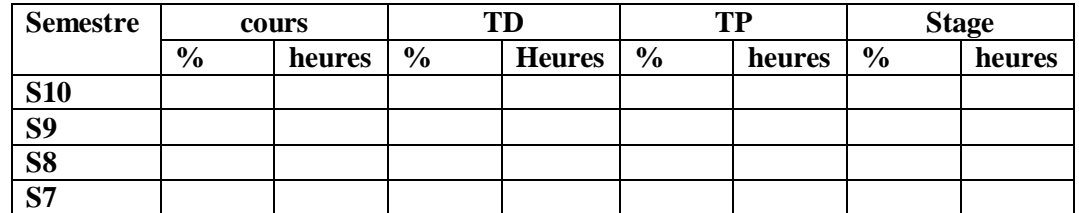

- **Conditions et modalités d'accès :**
- **Ouverture internationale :**
- **Insertion professionnelle :**
- **Poursuite des études :**
- **Partenariats :**
- **Indicateurs de suivi :**

# **Fiche récapitulative Parcours**

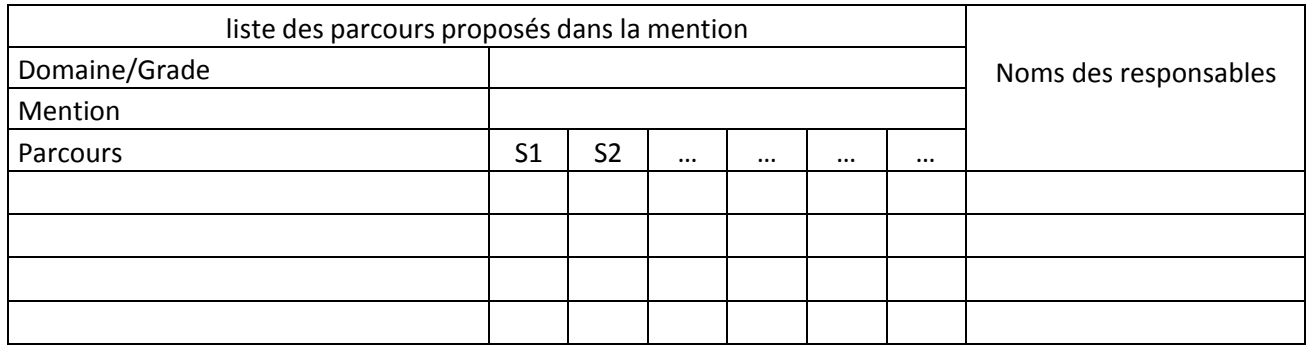

# **Fiche : description d'une UE**

# **Grade / domaine concerné** :

**Intitulé :**

**Code et numéro** :

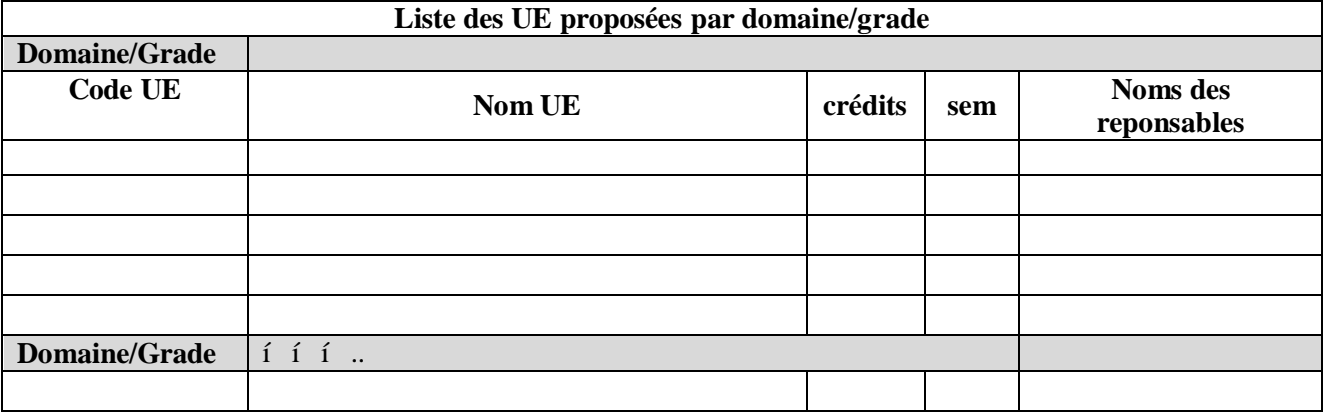

# **Responsable :**

# **Equipe pédagogique** :

Personnel enseignant interne à l'institution

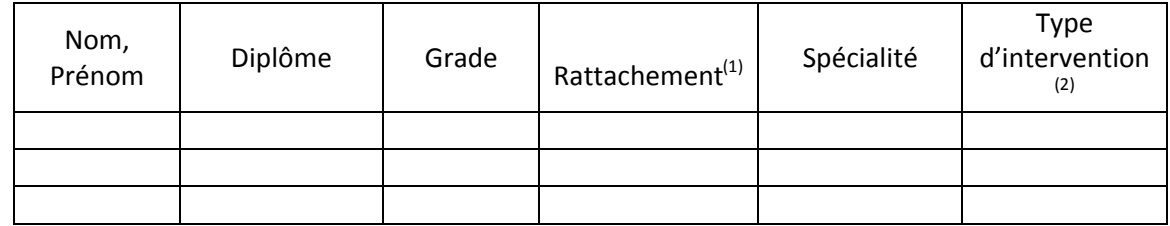

(3) : laboratoire ou département ou établissement

 $(4)$  : cours, TP, TD, stage....

Intervenants externes de l'institution

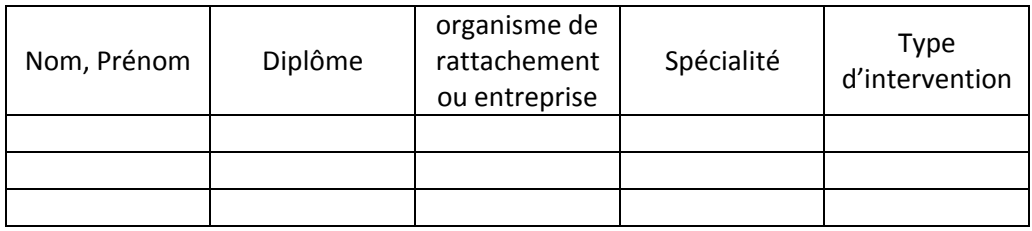

# **Statut de l'UE**

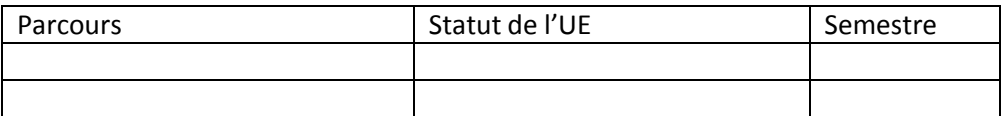

**Valeur en crédits** ;

**Objectifs visés :**

**Pré-requis :**

#### **Nature des activités pédagogiques :**

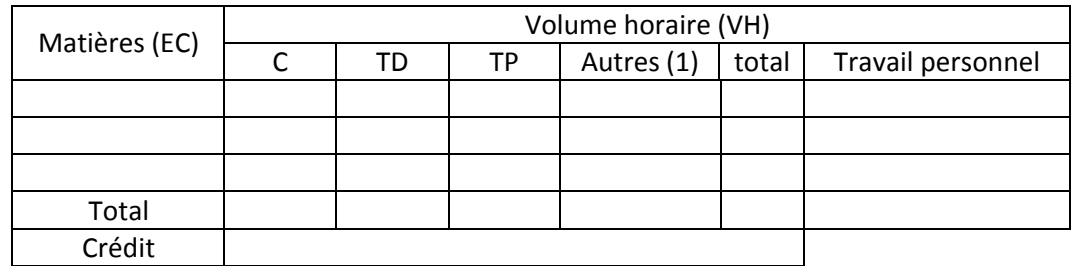

(2) A définir pour chaque matière (stage, projet tutoré, voyage d'étude, conférence…..)

# **Modalités de contrôle des connaissances**

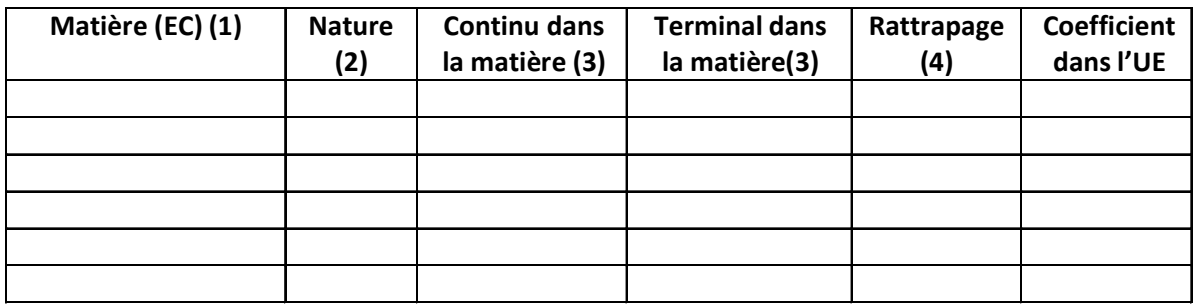

(1) : Dans chaque ligne, préciser pour chaque matière l'atome pédagogique (cours magistral, TD, TP, stage, …)

(2) Ecrit, oral, etc.

(3) : Exprimé en proportion

(4) : Existe-t-il une modalité de rattrapage (deuxième session) ? Répondre par OUI ou NON

**Nombre minimal d'étudiants pour autoriser l'ouverture de l'UE :** 

**Nombre maximal d'étudiants pouvant suivre l'UE :** 

**Note éliminatoire :** 

**Syllabus :** 

**Eléments de pédagogie :** 

# **(à remplir par l'établissement) FICHE PEDAGOGIQUE RECAPITULATIVE**

**Description de l'offre de formation.** 

# **1. Domaines/ grades/mentions/parcours**

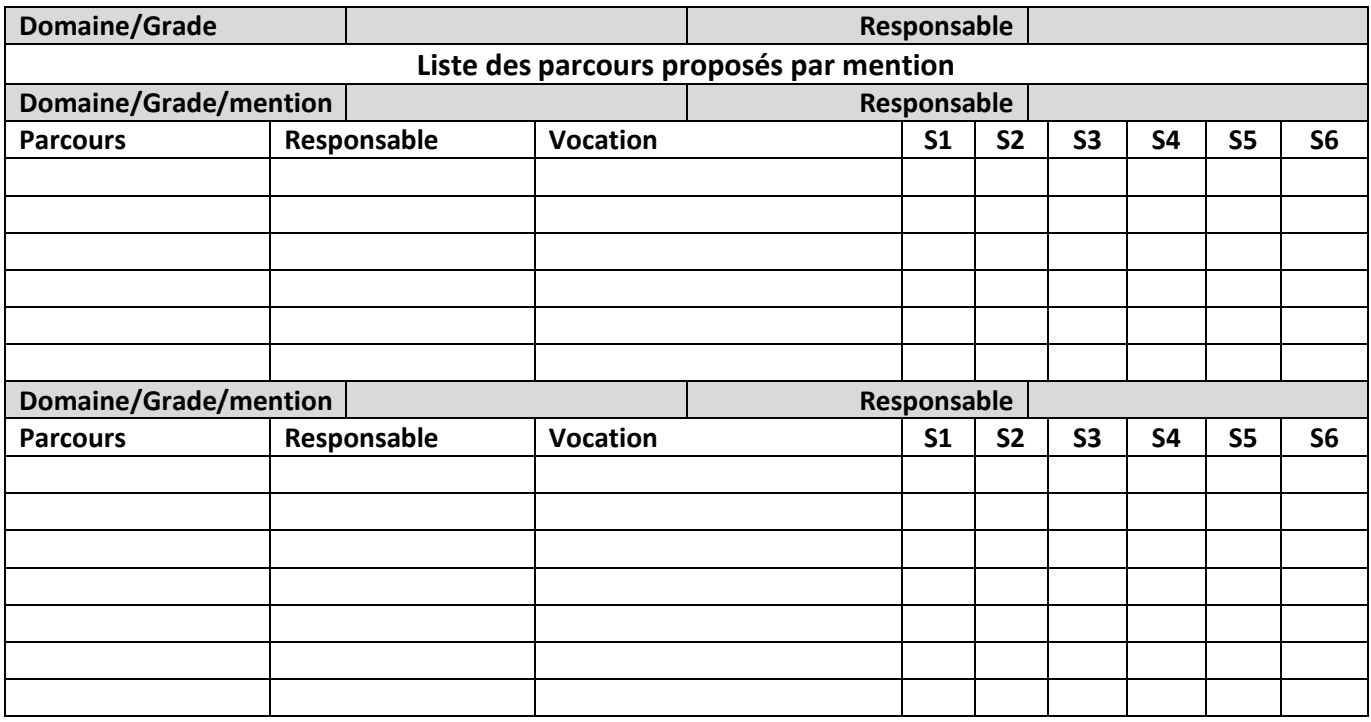

### **2- DESCRIPTION DES UNITES D'ENSEIGNEMENT (UE)**

Tableau récapitulatif des UE

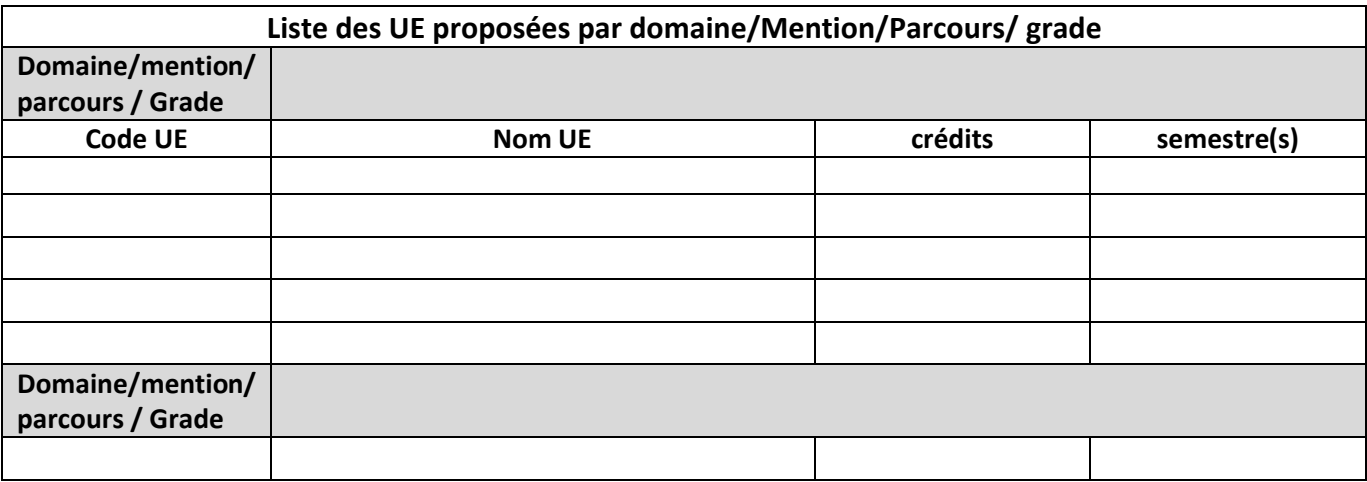

# **(à remplir par l'institution) FICHE RECAPITULATIVE**

# **A. Informations sur l'institution**

- Nom et coordonnées de l'institution :
- Statut juridique, numéros des arrêtés d'habilitation et d'accréditation :
- Nom et Prénoms du responsable de l'institution :
- Date d'approbation du dossier par les instances compétentes de l'institution :

# **B Description de l'offre de formation proposés par l'institution.**

#### **B.1. Domaines/ grades/mentions/parcours**

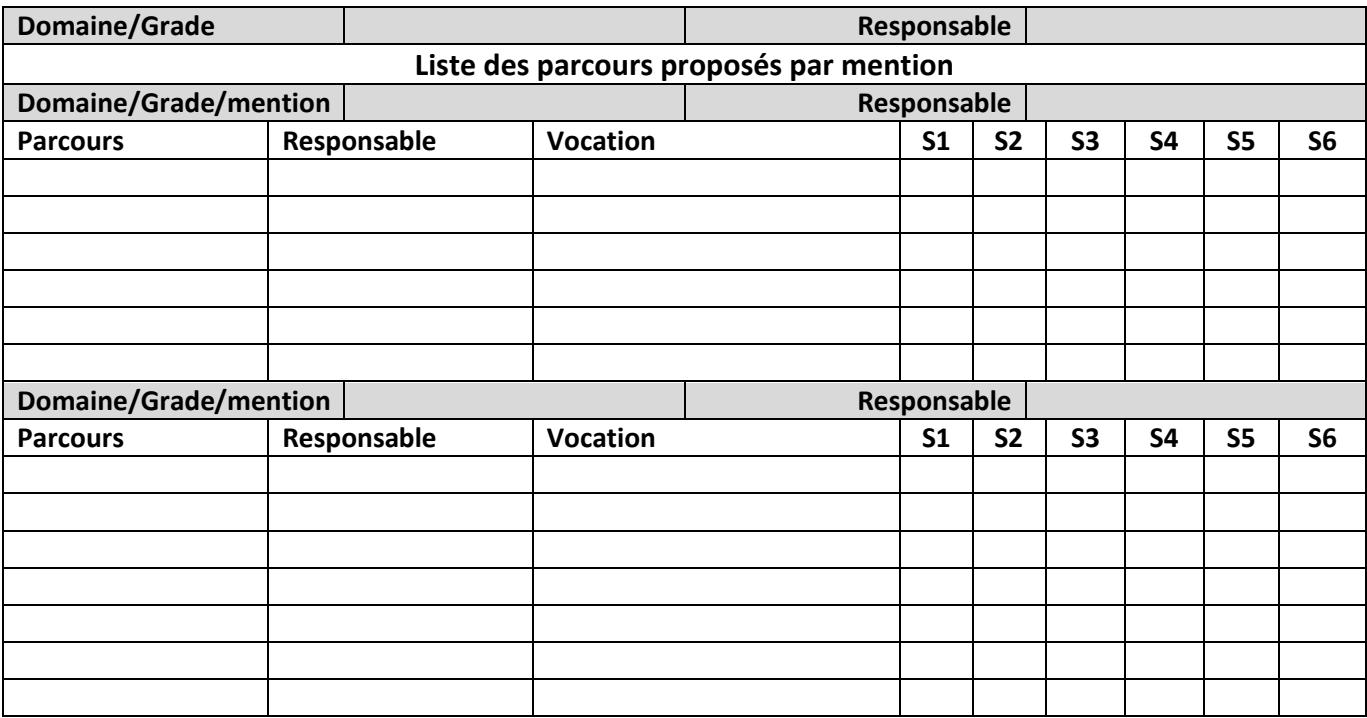

### **B2- DESCRIPTION DES UNITES D'ENSEIGNEMENT (UE)**

Tableau récapitulatif des UE

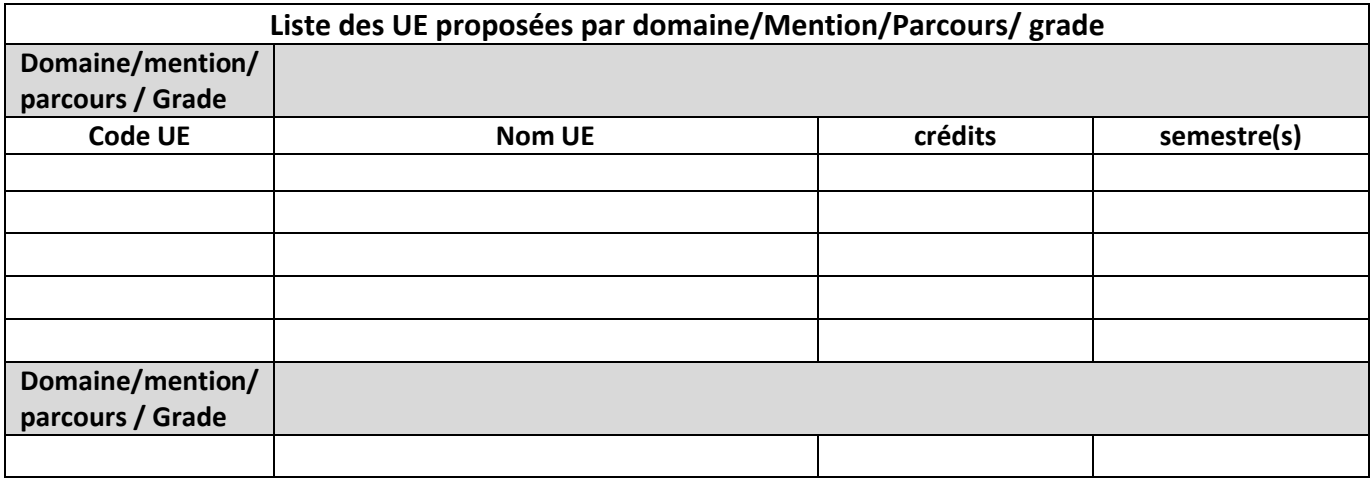

# **C Moyens disponibles dans l'institution**

#### **C1 Ressources humaines**

#### **Récapitulatif des enseignants permanents et intervenants**

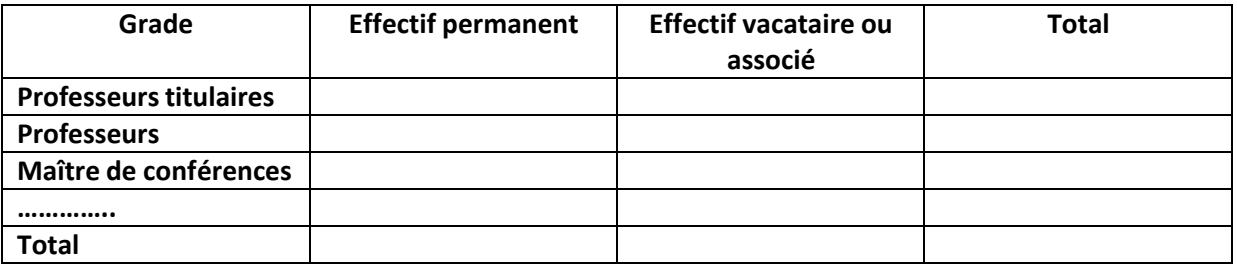

#### **Taux d'encadrement**

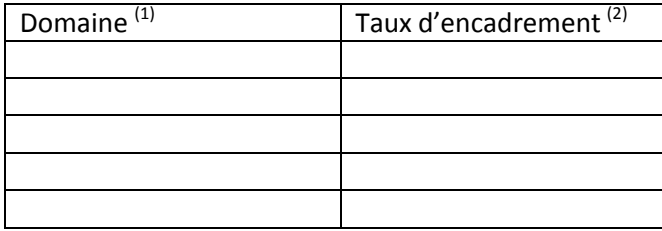

 $(3)$  Le taux d'encadrement peut être donné à un niveau plus fin (mention, parcours)

(4) Nombre d'étudiant / Nombre d'enseignants

#### **Personnel de soutien**

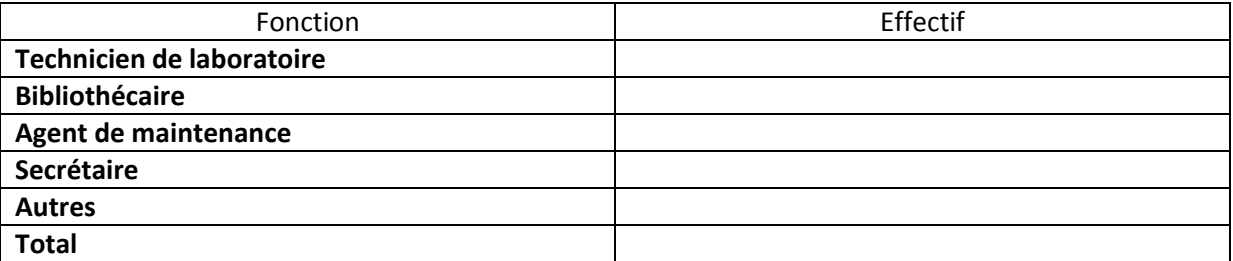

# **C2 Infrastructures et moyens matériels disponibles**

# **C2-1 Salle de cours**

Donner le nombre de salles en fonction de leurs capacités

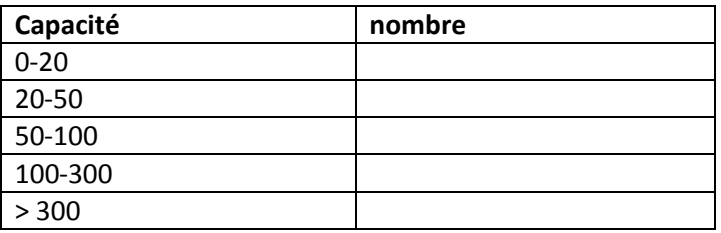

# **C2-2 Laboratoires pédagogiques et équipements**

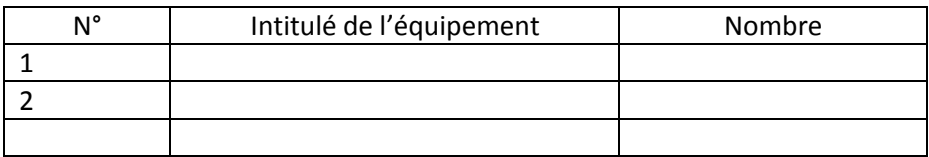

# **C2.3 Laboratoires/Projets/Equipes de recherche de soutien à la formation proposée**

# **C2.4 Documentation**

# **C2.4 Espaces de travaux personnels et TIC**

# **ANNEXE II**

**Canevas pour la demande d'habilitation des formations aboutissant au grade de Doctorat** 

# **A. Institution**

- Nom et coordonnées de løinstitution
- Statut juridique, numéros des arrêtés de habilitation et de accréditation
- Nom et Prénoms du responsable de løinstitution
- Date deapprobation du dossier par les instances compétentes de leinstitution

# **B. L'école doctorale**

Lanstitution doit remplir deux types de fiche :

- une fiche par école doctorale
- une fiche par équipe deaccueil pour chaque école doctorale

# **Fiche de l'école doctorale**

### (Remplir une fiche par école doctorale)

- Nom de l'école doctorale
- Directeur de l'école doctorale : nom et coordonnées
- Institution support de rattachement :
- Conseil de l'école doctorale

Donner la composition du conseil de l'école doctorale.

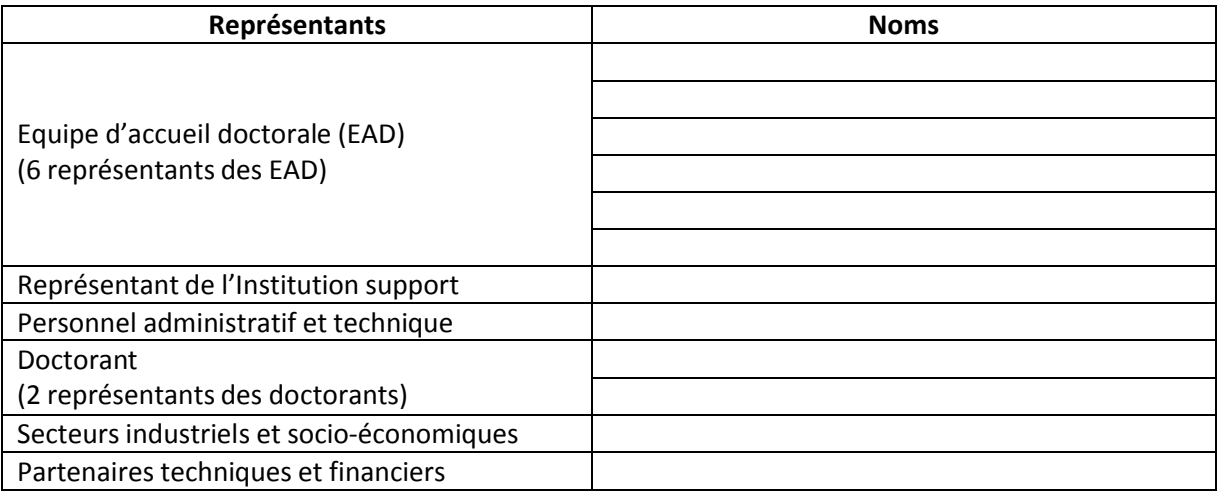

- Equipes d'accueil de l'école doctorale

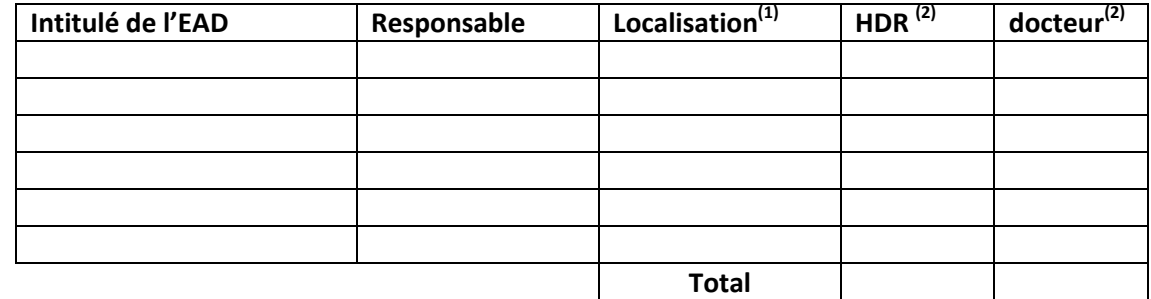

(1) Mentionner l'institution d'appartenance de l'équipe d'accueil

(2) Mentionner le nombre d'HDR et de docteur par équipe d'accueil

#### **Unités d'enseignement transversales proposées**

- Thème
- Responsable
- Volume horaire et type d'enseignement (cours, TD, séminaire….)

**Nombre maximum de doctorants par HDR.** 

**Critères d'accès au doctorat** 

# **Devenir des docteurs formés par les encadrants de l'école doctorale**

Donner les renseignements du devenir des docteurs ayant obtenu leur diplôme depuis moins de cinq ans (lister les docteurs dépendant des directeurs de thèses identifiés dans les équipes d'accueil de l'école doctorale)

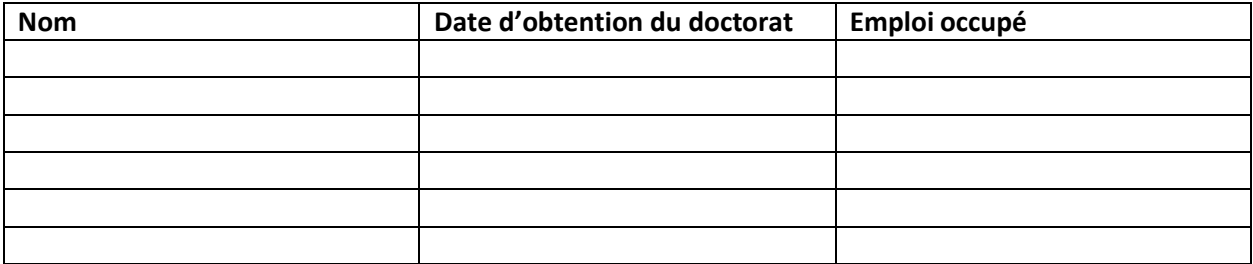

# **Equipe d'accueil**

#### (Faire une fiche par équipe d'accueil)

- Intitulé de l'équipe d'accueil :
- Unité de recherche de rattachement :
- Ecole doctorale d'appartenance :
- Le responsable :
- la composition de l'équipe
	- Le personnel d'encadrement (HDR et docteur)

Le personnel d'accompagnement (techniciens, secrétaire…)

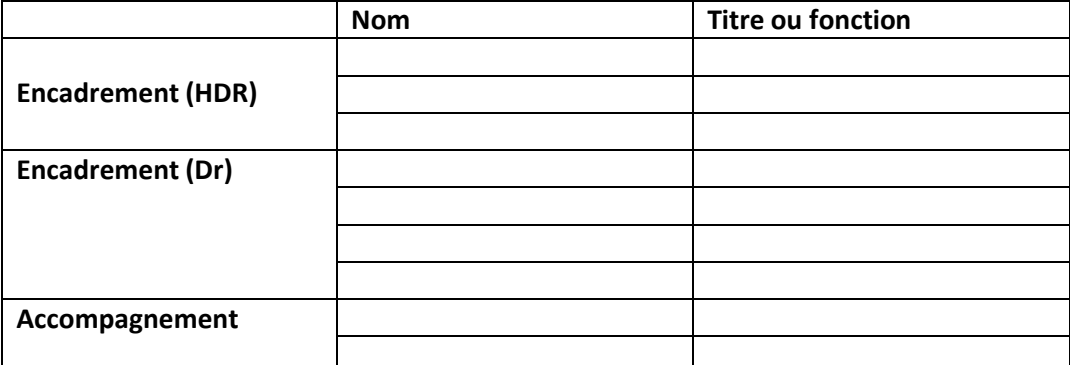

- Le(s) programme(s) de recherche :
- La production scientifique, notamment les publications des cinq dernières années
- Les expériences d'encadrement (doctorants des cinq années)
- L'existence de collaborations et partenariats.
- Les contrats de recherche en cours (donner les origines, les dates et les montants)